## **Installation Requirements**

## Installation requirements

Before you start to install the D2000 system, it is necessary to install some operating systems and applications. The following overview shows all the installation requirements of the D2000 system.

D2000 systems need the following minimum system requirements to function:

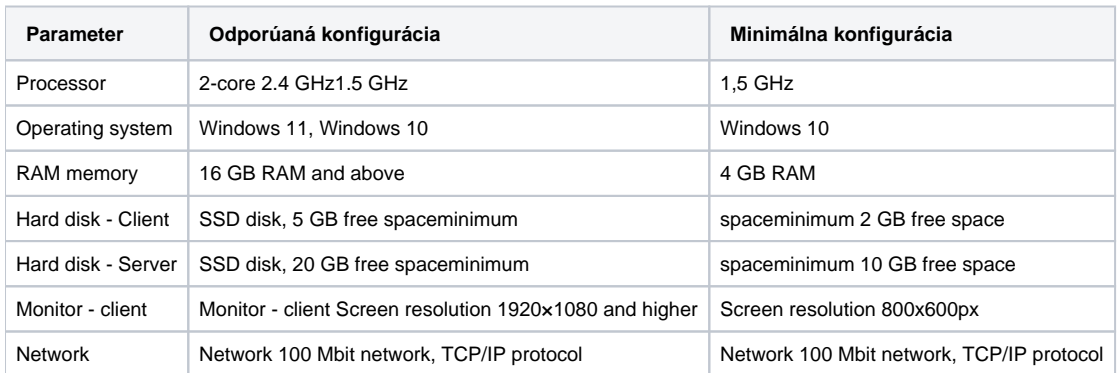

\* The stated requirements are indicative, the real requirements depend on many factors - especially the size of the D2000 application, the number and type of objects in D2000, the size of the archives, the complexity of the schemes, etc.

The largest real-life distributed D2000 applications use hundreds of GB of memory, tens of TB of disk/database space, dozens of servers, and hundreds of processor cores.

The D2000 system requires these minimal conditions for its operation:

Windows 10 / Windows Server 2016 operating system or higher

D2000 V23 does not support lower Windows versions.

\* If necessary, the D2000 application server components are also ported to the Linux operating system.

[System installation \(Linux\)](https://doc.ipesoft.com/pages/viewpage.action?pageId=132417443)

[Linux Installation Requirements](https://doc.ipesoft.com/display/D2DOCV23EN/Linux+Installation+Requirements)

The D2000 installation program automatically installs:

- D2000 program files
- Sentinel Device driver for HW key support

According to your license and needs, at least one of SQL database servers:

- Sybase SQL Anywhere 12.0 Standalone Server and higher. Sybase SQL Anywhere 12 is required since version D2000 9.1 (see [\\*](https://doc.ipesoft.com/pages/viewpage.action?pageId=17281329#InstallationRequirements-pozn)).
- MS SQL 2000 or higher or freely usable MSDE 2000, SQL Server 2005 Express, SQL Server 2008 Express, SQL Server 2008 R2 Express • ORACLE 9.0 or higher (for archiving).
- Note: Starting with D2000 version 12, Oracle is not supported as a configuration and monitoring database.
- PostgreSQL 9.5 or higher. After installation, it is recommended to [modify](https://doc.ipesoft.com/display/D2DOCV23EN/PostgreSQL+settings+for+optimal+Archive+performance) the configuration parameters of PostgreSQL.

The connection of the client to the D2000 Server requires a bit rate of at least 100 Mbit.

For preparation and print of output reports, install one of the following products:

• Microsoft Office 2003 and higher (not included in D2000 system licenses)

**Related pages:** O)

[D2000 system installation](https://doc.ipesoft.com/pages/viewpage.action?pageId=132418420)

 $\odot$